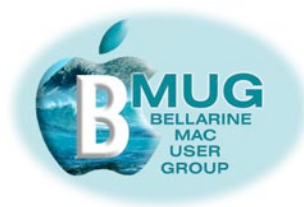

# **BMUG PDF enewsletter February 08**

#### committee

Dick Brown, President Don Patrick. Vice Pres. Margaret Boyles, Sec. Graeme May, Treas. Ron Begg Cliff Benson Steve Craddock David Dixon Des Graham

**Publishing Assistant:** Jo-Anne Britt

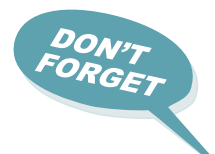

#### **Having trouble reading** this page?

**Make it bigger in Preview or Adobe Reader with the** keystroke:

 $\mathcal{H}$ 

#### or use the magnifying glass:

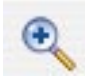

# That's right, the long wait is over, and BMUG is back in action...

Actually, some of us have never stopped! During the summer break, the Committee has prepared a fantastic program for the year ahead, based on what you told us you wanted from our meetings.

Read all about it on our BMUG website...

We have also been preparing for our move to the new venue, and we are very excited about the benefits the bigger, better equipped setting will offer.

The first thing you will notice is the easy drive through a semi-rural area; the second the brilliant parking! Now it will be much easier for you to bring a computer to the meeting, as you will be able to park right at the door. At every meeting we hope to have at least half a dozen or more laptops along, to carry out instant troubleshooting and explore techniques during the informal second half of our meeting time.

#### At Macworld '08, Mr Apple said:

"All of us have tried," Jobs said. "We've all tried to figure out how to do movies, and you know what? We've all missed. No one has succeeded yet. We tried with Apple TV. Apple TV was designed to be an accessory for iTunes and your computer. It's not what people wanted. We learned what people really wanted was movies, movies movies. And we weren't delivering that. So we're back with Apple TV, take two."

And right here at Marcus Hill hall, BMUG members will see a preview demonstration:

#### February 13 BMUG meeting, our first at our new venue, the Marcus Hill Hall, at 4.30 pm – fantastic demonstration and display – the new **Apple TV!**

How do you get your photographs from the study to your family and friends? Everyone with images in an iPhoto library, or movies saved on their Mac has been looking for the most streamlined way to show their images on the wide screen TV in the lounge room. What about downloaded movies? Is this compact box the answer?

We already have at least one Apple TV in our club. Paul Tracy, first BMUG member to buy one, is very enthusiastic about his new accessory. And now, staff from Dick Smith will give us an exclusive preview.

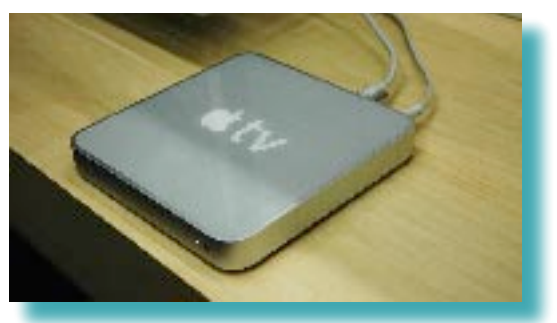

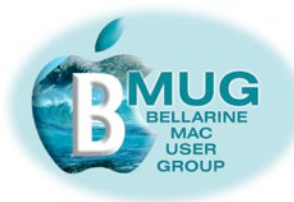

## **Contents:**

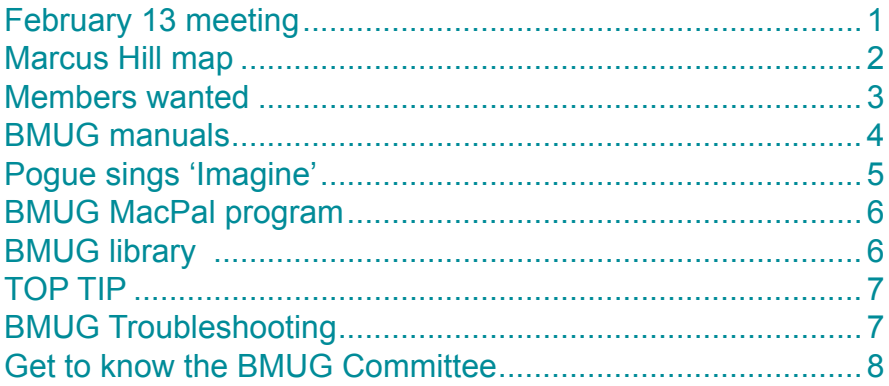

#### *To get to Marcus Hill from Ocean Grove, head north up Banks Rd. From most other locations, drive east or west along the Bellarine Highway to the Banks Rd corner.*

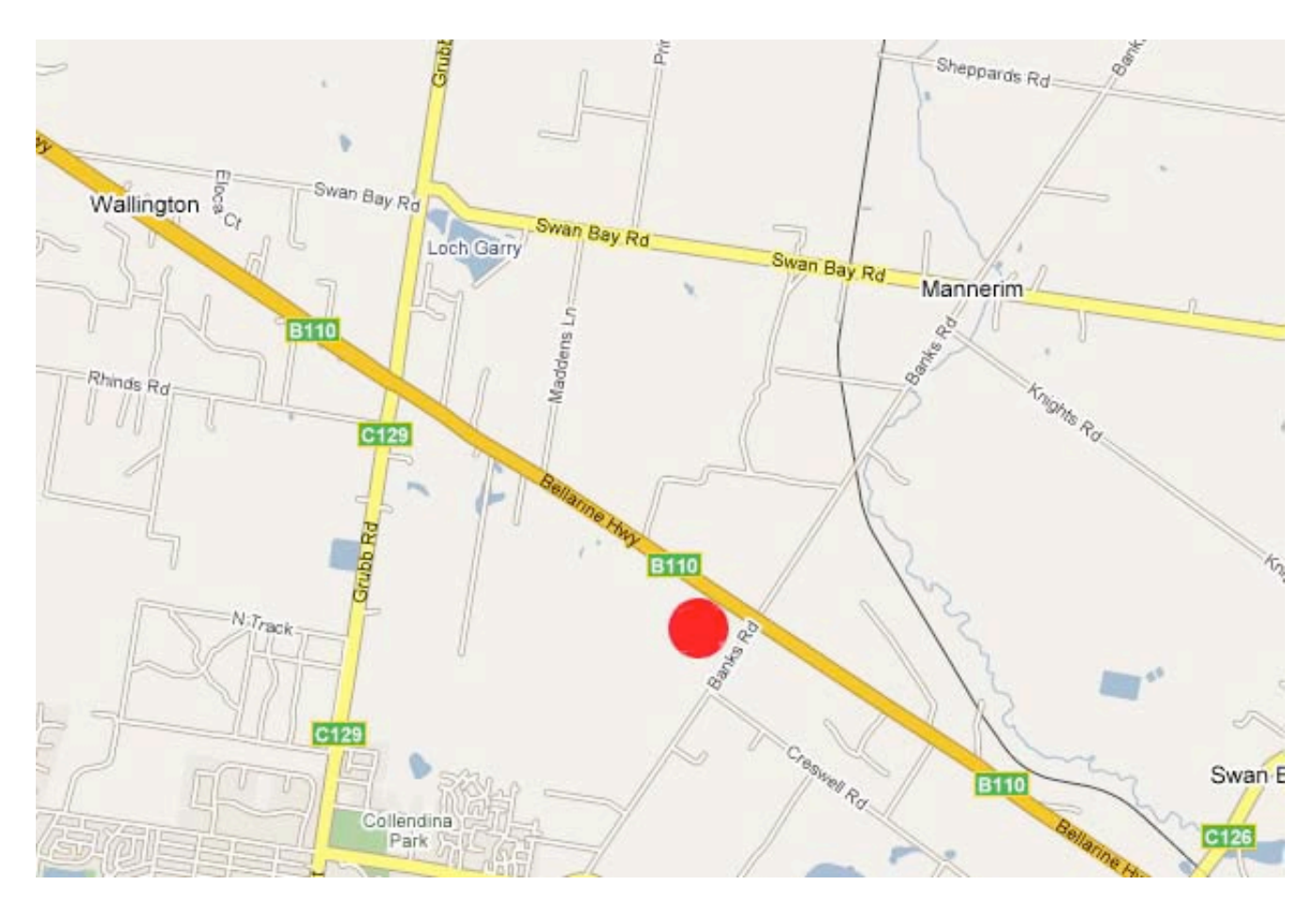

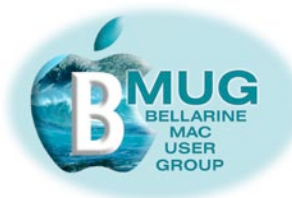

## **Members WANTED**

We are always looking for new members. How about bringing a friend along?

And now that BMUG has a number of member benefits to offer even if people are unable to actually attend meetings, we are getting more *remote members*, who participate from remote locations. Do you have a Macintosh friend who lives elsewhere, perhaps even interstate? Encourage them to join and take advantage of the membership benefits listed below.

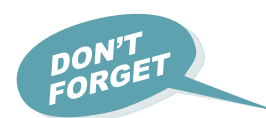

Have you paid your 2008 fees yet? PayPal is very secure, and you need have no concerns about paying online through the BMUG website. And remember that if you have paid before the February meeting, you will be in the running for a complete refund!

# *Member benefits:*

- *1— members get FREE website hosting!*
- *2 members get privileged access to AUSOM FirstClass*
- *3 'Getting started' manuals*
- *4 access to our our growing club library*
- *5 participation in our club MacPal program*

and above all, members will quickly form their own informal network of nearby Mac friends with whom they can exchange tips and expand their Mac horizons.

## **BMUG fees for 2008**

BMUG members are reminded that fees for 2008 are now payable. Our move to Marcus Hill Community Hall has greatly simplified the fee structure as there will now be no need to pay a secondary fee such as was payable to OGNC nor will the monthly "door" fee be payable either.

#### *So it's just one fee as follows:-*

- If you attend our meetings the annual BMUG membership fee payable is just \$40.00
- If you are a "Remote Member" (i.e. one who does not or cannot attend meetings) — your annual fee is \$25.00

#### *[Pay BMUG online...](http://www.bellarinemac.org.au/join.html)*

#### *Special announcement:*

The names of all members who pay their fees online BEFORE the February meeting will go into a lucky draw to take place at that meeting. The person whose name is drawn will have their 2008 BMUG fee refunded in full.

Paying online using PayPal is totally safe and you do not need a PayPal account to do this, just a recognised credit card is all that is required.

When renewing your membership, please also complete a new Membership Application Form if any of your personal details (such as email address etc.) have changed since last time.

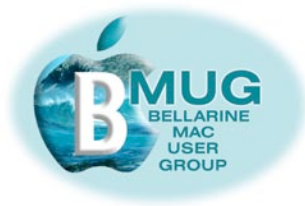

# **BMUG manuals**

The new system software, Leopard, has brought many benefits to Mac users world wide. Compared to other systems, it is faster, more reliable, and above all, it makes backup effortless, since Leopard offers very simple automated backup called Time Machine. This means the Backup manual needed many changes.

Now, all our Club manuals have been re-written with many new screenshots to take account of the changes. You can still use the manuals with earlier generations of the system, but there will be small variations.

Further, we have decided to make our Buying a Mac manual available as a free download on the club website, as it is not the kind of document members need to retain for future reference. If you are in the market for a new computer, check it out.

And here is the editor's rash promise, which no-one has yet managed to take advantage of... Come on readers, we'd love to hear from you!

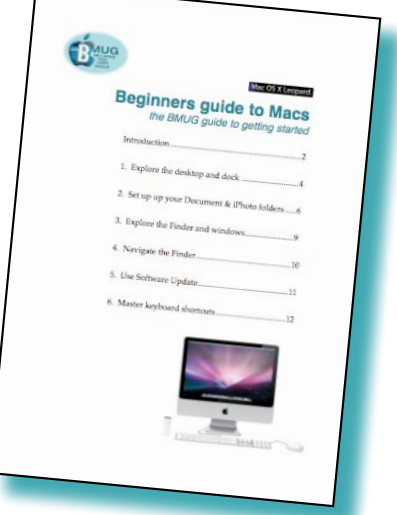

If any member can point out a major omission or error in a manual, we will not only correct it immediately, we will give you a revised copy free!

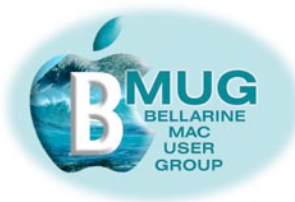

# David Pogue's song, 'Imagine, sung at the recent Macworld show...

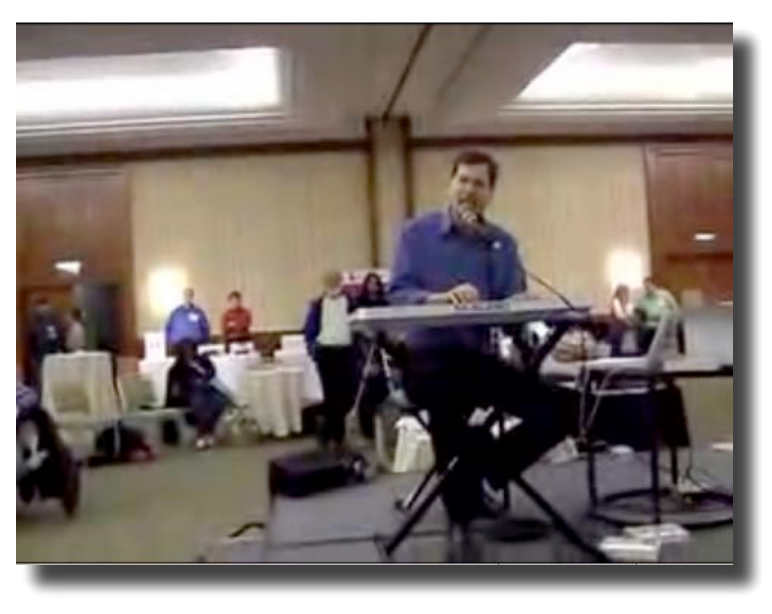

**Imagine (sung to the tune of John Lennon's** "Imagine")

Imagine there's no Apple, No products that begin with "i," No monthly iPod models, No Apple stores to get you high. Imagine all the people Finding other things to do!

Imagine there's no bloggers... It isn't hard to do! No viruses or spyware, No weekly Windows patches, too Imagine all the people Learning to get a life... (You-hoo-hoo!)

You may say it'd be a nightmare Without Google, Mac or Dell We might have real conversations --But the world would be dull as hell!

Imagine no new cellphones; Kiss console games goodbye. No David Pogue or Mossberg To tell us what to buy. Imagine all the people Getting some exercise! (You-hoo-hoo!)

You may say that I'm a loony But rest assured I'm almost done. I'm pretty sure it'll never happen So we nerds can live as one!

You can find the video by searching on YouTube...

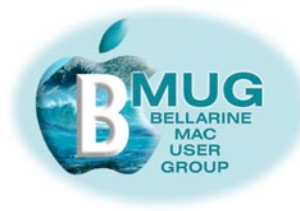

# Are you participating in our MacPal program?

Please join in. We hope that within a few months of receiving help regularly, you will be ready to share your skills and knowledge with the next generation of new members. In time, we believe everyone in the club will have made several MacPals. Sometimes your friends will ring or email you for help, and vice versa.

email David Dixon about MacPals...

#### To participate, either as a MacPal or as a beginner, sign up at the next meeting, or speak to David Dixon, who has volunteered to take over management of the program this year.

And if you are a virtual member, we can always offer assistance by phone or email.

# **BMUG Library**

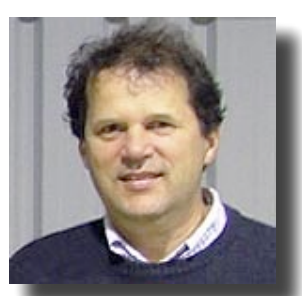

We are delighted to announce that, apart from all our other wonderful books in the library, we now have 2 copies of the eagerly awaited guide to Leopard, David Pogues's MAC OSX, the missing manual, Leopard Edition.

Thanks to my thoughtful wife Pat, I got a copy of this invaluable book for Christmas, so I can tell you from personal experience just how good this book is!

**David Dixon, Librarian** 

Speak to David, our librarian, and make sure your name is on the waiting list to borrow this very helpful reference book. On my first read, I immediately found several Leopard opportunities that I was totally unaware of!

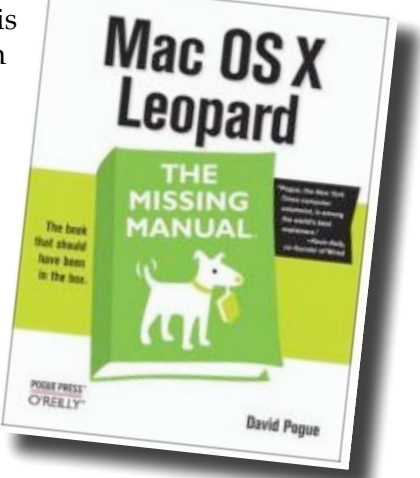

# Ceelong, Surf Coast & district **☆** Troubleshooting, problem solving, tuition

In your home or office, at a time to suit you

✿ Broadband, Airport, networking

\* Hardware installation and setup ✿ Mac OS X upgrades ✿ Digital photography & scanning

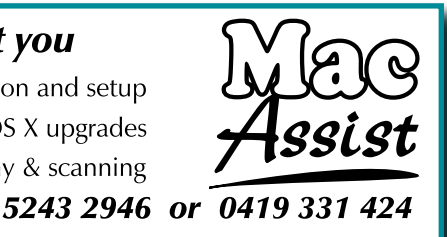

Expertise – experience – very reasonable rates

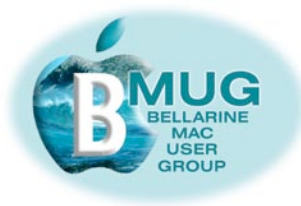

# **February TOP TIP from Steve - demand service** from your retailer...

During the recent holiday break, Don and I became involved in a particularly knotty Mac troubleshooting exercise with a new member.

So what, you might think, but after 3 separate sessions, although we had solved most of Jack's problems, we just couldn't get his printer to work.

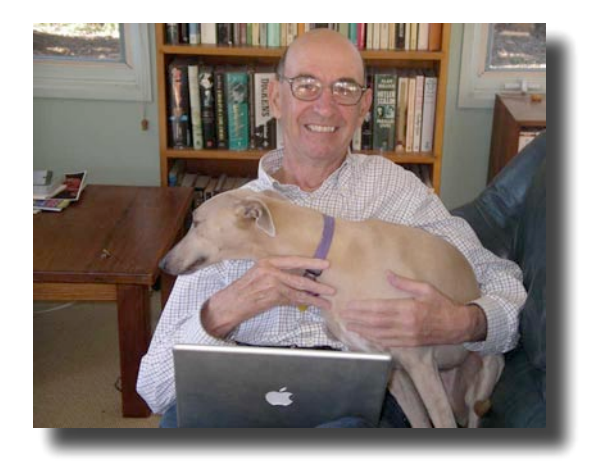

Well, as it turned out, the drivers supplied with the printer when he bought it at a local Apple store didn't work; downloaded drivers didn't work; and finally we found that model was notorious in Mac forums for needing complex software workarounds to ever operate at all! At this stage we decided the problem was beyond us, and we recommended the frustrated owner take up the problem with his retailer, who finally fixed it for him.

Have you ever spent ages trying to solve a problem yourself, dreading returning a product to the shop. I'm sure we all have, especially if it was computer-related. There's something about computers. When they don't work, we tend to blame ourselves. Often, we don't have the confidence or even the vocabulary to explain the problem to the shop.

Hang on, don't let your inexperience be taken advantage of in this way! Good retailers are always prepared to offer after-sales service. If they sold it, they are obliged to make it work. Don't let them fob you off. They know that they are obliged by consumer law to make it work or give you your money back, and you have every right to hold them to their end of the contract.

#### **Dealing with problems yourself**

Many remedies for computer problems are explained in the BMUG Troubleshooting Guide. Every member needs to download a copy from the BMUG website, to keep it in their BMUG file, and to consult it from time to time. Preventive maintenance, like 'repairing permissions' is vital, even if you don't know what that means. I don't know, either, but I do know how important it is, and I do it regularly!

download the BMUG **Troubleshooting Guide** 

> We hope you have also built up a file of BMUG enewsletters, too, since there are many helpful Top TIPs in them. If you haven't downloaded them all, how about setting aside half an hour today? Download them all, and make a folder to keep them in — you never know, they may contain the very tip you are needing right now.

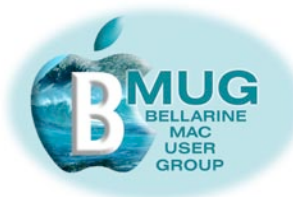

# Get to know the members of the BMUG Committee...

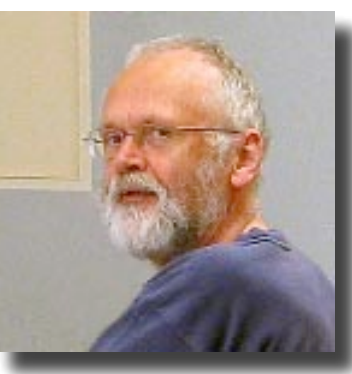

**Dick Brown, President** 

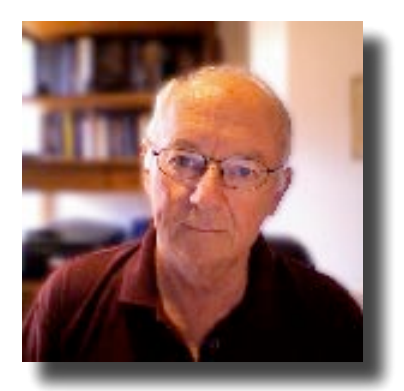

**Don Patrick, Vice-Pres.** 

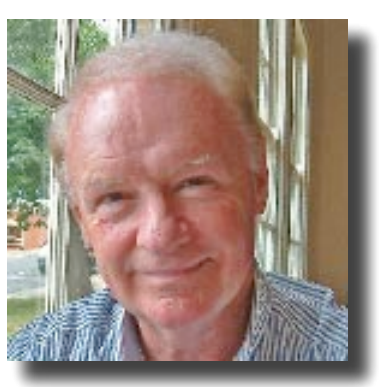

**Ron Begg, MacPal** 

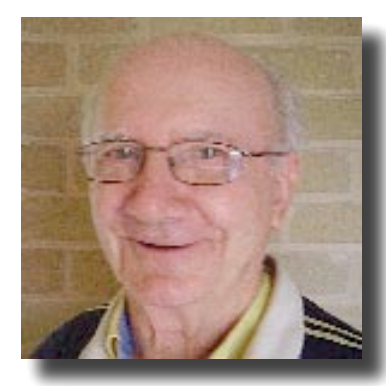

**Graeme May, Treasurer** 

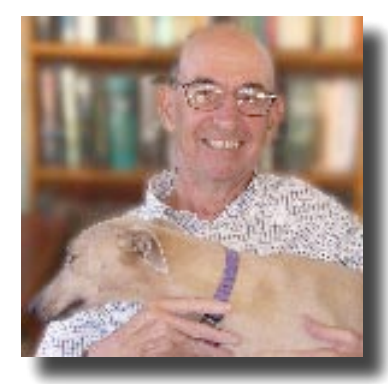

**Steve Craddock, MacPal** 

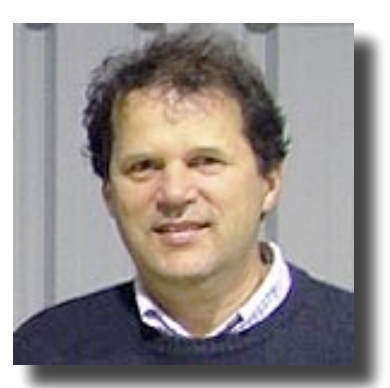

**David Dixon, Librarian** 

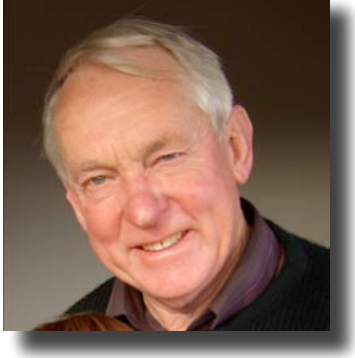

**Des Graham** 

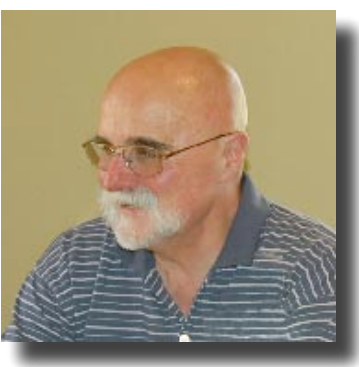

**Cliff Benson, MacPal** 

& Margaret Boyles, Secretary, who didn't want to make the rest of us look even more old and ugly by comparison....